## Полином Жегалкина

Записать в виде полинома Жегалкина логическую функцию.

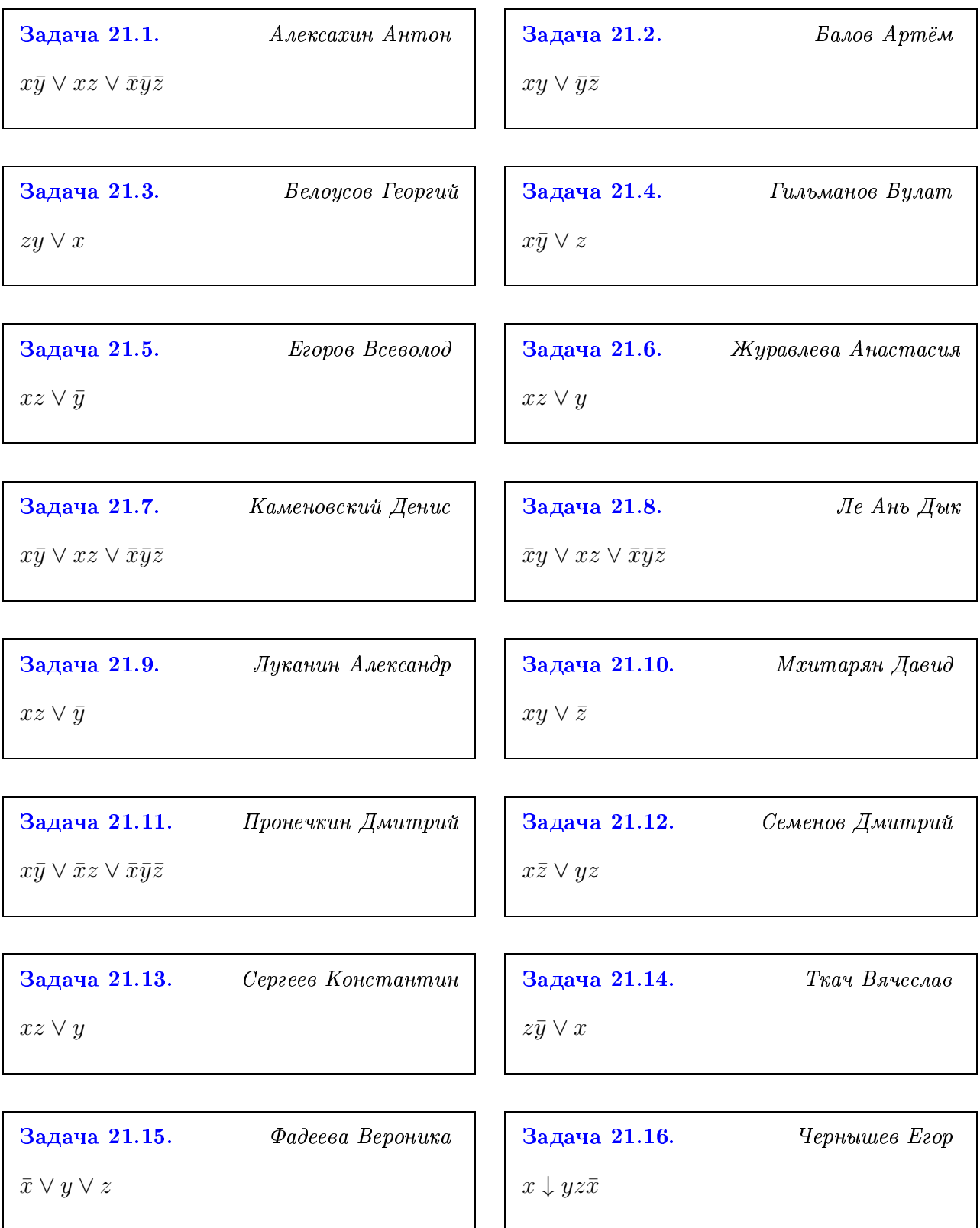

## Задача 21.17.

 $Yupapa Xa\omega$ ид

Шешуков Кирилл

 $x\downarrow yz\bar{x}$ 

 $\bar{x} \vee y \vee z$ 

Задача 21.18.